## **Tabelle Elettorale**

Contiene tabelle riguardanti Causali, Collegi, Revisioni e altre funzionalità usate dai programmi di questa funzione dei servizi demografici.

[Causali Elettorali](https://wiki.nuvolaitalsoft.it/doku.php?id=guide:demografici:causali_elettorali)

[Collegi](https://wiki.nuvolaitalsoft.it/doku.php?id=guide:demografici:collegi)

[Tabella Revisioni Elettorali](https://wiki.nuvolaitalsoft.it/doku.php?id=guide:demografici:tabella_revisioni_elettorali)

[Causali Giudici Popolari](https://wiki.nuvolaitalsoft.it/doku.php?id=guide:demografici:causali_giudici_popolari)

## [Commissioni Elettorali](https://wiki.nuvolaitalsoft.it/doku.php?id=guide:demografici:commissioni_elettorali)

Per accedere a queste tabelle potete ricercarle nella **barra delle applicazioni** oppure seguire il percorso

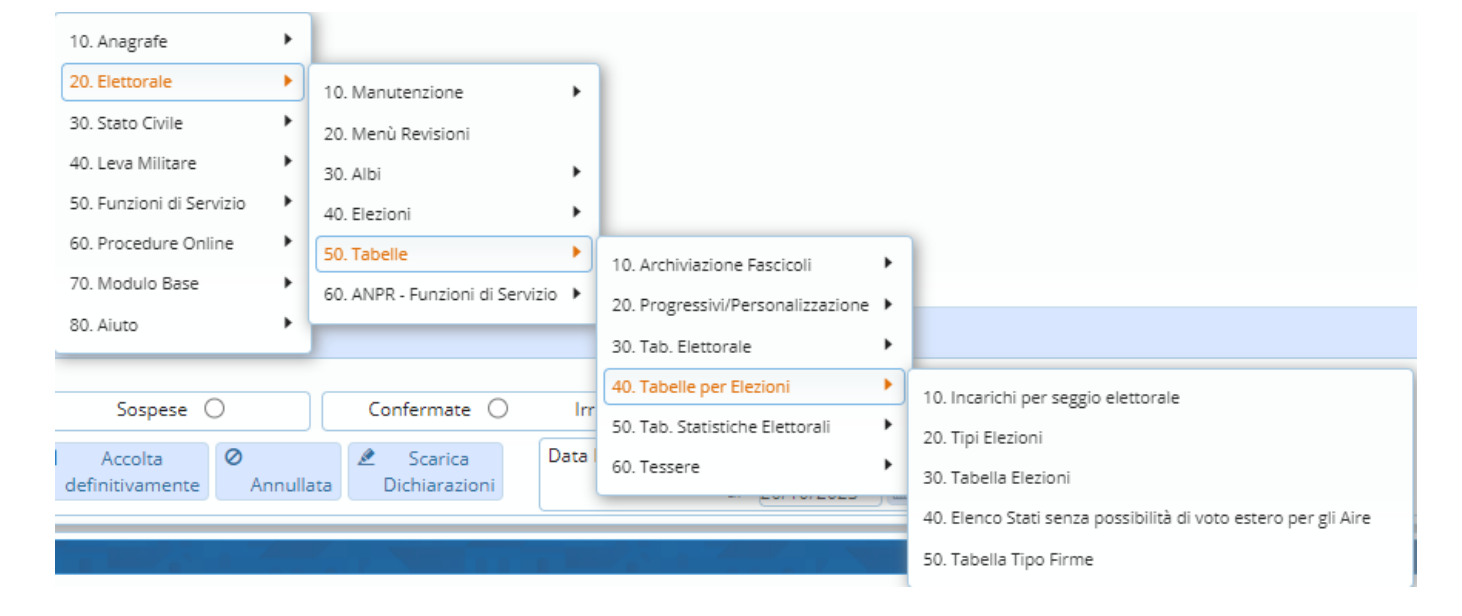

From: <https://wiki.nuvolaitalsoft.it/>- **wiki** Permanent link: **<https://wiki.nuvolaitalsoft.it/doku.php?id=guide:demografici:tab.elettorale>** Last update: **2023/10/26 12:32**

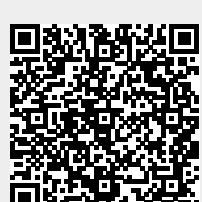